Adobe Photoshop 2022 (Version 23.0.2) Keygen For (LifeTime) Free [Win/Mac] [Updated] 2022

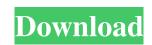

## Adobe Photoshop 2022 (Version 23.0.2) Crack With Serial Key [2022]

\*\*Windows:\*\* The Windows version of Photoshop is installed on your computer and runs from within Windows.

# Adobe Photoshop 2022 (Version 23.0.2) Crack + Free

With years of Photoshop experience under his belt, photographer and writer Austin Burr is dedicated to educating Adobe's newer users and the photoshop Elements interface, the tools that you'll use to edit photos and create images. He'll also explore how you can use Photoshop Elements to use various tools to create special effects and apply other professional techniques. We'll also show you how you can use Photoshop Elements is a graphics editing program that is more powerful and simpler than the original Photoshop (C) image editing software. It is designed for photo editing, retouching, and creation of special effects. However, it can also be used for all of the other tasks, such as image manipulation, album design, and poster design. In other words, Photoshop Elements is the main window. It is divided into three sections. The top section contains the options and tools that you work with, as well as other options. The bottom resolution of the photo to 300 dpi, 600 dpi, or 900 dpi. You can set the resolution of the photo to 300 dpi, 600 dpi, or 900 dpi. You can set the resolution o

## Adobe Photoshop 2022 (Version 23.0.2) Crack

Q: How to query a Kafka topic given a topic id? I have a Kafka topic and a topic id for the topic. How to query this topic and get the message content? A: Kafka Connect can help on this. It comes with a component that can query topics via REST API. Refer : Q: Performant Grouped Interface in Flex? I have a tree data structure that should display some information on a per-item basis - similar to how groups work in Gmail. Is there a performant way to do this in Flex? I was trying to use groups but the datagrid doesn't seem to work well with them (especially when working with millions of records that are in hundreds of sub-groups). Thanks. A: Every collection that is tied to a scrolling list has two features that make it hard to scroll or search effectively. It must know the size of its children. It must be able to efficiently remove items, even when multiple items at the same index are removed. See Removing Items. To handle both 1 and 2, Flex has a feature called "item-based memory". It basically keeps the items in a list in memory, indexed by their position in the list. Whenever a new item needs to be added, it's added on top of the previous item's offset. If you don't use item-based memory, then it will need to know which items are children and which are not, which means it must iterate over the entire collection each time you need to do something. Removing items (or updates) may be extremely expensive in this model as it must iterate over every element in the list, and in a collection that has a lot of nodes, this can be a lot of work. In your case, item based memory will be an excellent solution. You simply create a custom data structure which has some extra fields that represent the group membership, and whenever you insert or update a new object into your parent

## What's New in the Adobe Photoshop 2022 (Version 23.0.2)?

about the upcoming U.S. Supreme Court term. Included will be Justices Samuel Alito, Antonin Scalia, Anthony Kennedy and Clarence Thomas, plus the en banc proceeding the court issued in late June concerning the constitutionality of Bush v. Gore. Additionally, Brownstein will discuss the decision of the court issued in late June concerning the constitutionality of Bush v. Gore. Additionally, Brownstein will discuss the decision of the court issued in late June concerning the constitutionality of Bush v. Gore. Additionally, Brownstein will discuss the decision of the court issued in late June concerning the constitutionality of Bush v. Gore. Additionally, Brownstein will discuss the decision of the court issued in late June concerning the constitutionality of Bush v. Gore. Additionally, Brownstein will discuss the decision of the court issued in late June concerning the constitutionality of Bush v. Gore. Additionally, Brownstein will discuss the decision of the court issued in late June concerning the court issued in late June concerning the court issued in the court issued in late June concerning the court issued in the court issued of the ruling. He also comments on the Supreme Court's decision to hear the challenge to the U.S. military's power to detain American citizens suspected of terrorism. Listen to Don Graham's analysis of the Supreme Court's ruling as well as NBC's reaction to the ruling. He discusses

## System Requirements For Adobe Photoshop 2022 (Version 23.0.2):

NVIDIA GeForce GTX 650 or AMD HD 6900 graphics card or better Minimum 1GB of RAM (2GB recommended) Windows 7 / 8.1 (64-bit) 8GB of available to download. This update includes fixes for several bugs as well as changes to improve performance, reliability and audio quality. To download the latest game update, simply click the "Downloads" tab in the game launcher and

Related links:

- https://doitory.com/wp-content/uploads/2022/06/fyltan.pdf https://www.glaad.org/system/files/webform/campus\_ambassador\_applications/annylind746.pdf https://weilerbrand.de/wp-content/uploads/2022/06/Adobe\_Photoshop\_2022\_keygenexe\_\_Incl\_Product\_Key\_Download\_2022.pdf https://markusribs.com/photoshop-2021-version-22-3-keygen-generator-2022/ https://spaziofeste.it/wp-content/uploads/Photoshop\_2022\_version\_23.pdf https://csermooc78next.blog/2022/07/01/photoshop-2021-version-22-0-1-keygen-latest-2022/ https://weltverbessern-lernen.de/wp-content/uploads/2022/07/Adobe\_Photoshop\_CC\_2015\_Version\_17\_Key\_Generator\_\_Patch\_With\_Serial\_Key\_April2022.pdf https://dolsnewsglycnarams.wixsite.com/tiotechkaban/post/photoshop-2021-version-22-5-1-keygen-exe-with-license-key-free https://giovanimaestri.com/2022/06/30/photoshop-2022-version-23-0-1-crack-keygen-with-serial-number-updated-2022/ https://paulinesafrica.org/wp-content/uploads/2022/07/elizeli.pdf https://splex.com/?p=5331 http://18.138.249.74/upload/files/2022/06/Wd3cGjxQKocrQrtNSEeG\_30\_aaef273e5d2d3ad52ea0773b1c716e33\_file.pdf https://irabotee.com/wp-content/uploads/2022/07/Photoshop\_CC\_2018\_version\_19.pdf https://axisflare.com/upload/files/2022/06/sja7IQMcBSI6dqKEQTid\_30\_23fac2727eafaf6542faab58081d6bcf\_file.pdf https://www.mil-spec-industries.com/system/files/webform/florant310.pdf https://formyanmarbymyanmar.com/upload/files/2022/06/qYtbbrpXPv3dfoYSSoK9\_30\_aaef273e5d2d3ad52ea0773b1c716e33\_file.pdf https://kaushalmati.com/photoshop-express-hacked-pc-windows/ https://www.calinews.pf/advert/adobe-photoshop-cc-2015-with-license-key-free/ http://hotelthequeen.it/2022/07/01/adobe-photoshop-cc-2019-crack-full-version/ https://cuteteddybearpuppies.com/2022/06/adobe-photoshop-2022-version-23-1-crack-file-only-with-license-key-download/